## **Lista de tarefas para disciplina – Edição 2017**

A lista de tarefas prevista para aplicação na disciplina é mostrada na tabela a seguir. É importante ressaltar que as informações apresentadas podem ser modificadas ao longo do semestre, conforme a necessidade e o andamento do curso. Tratam-se de 10 atividades, executadas em grupo, com entrega eletrônica via eDisciplinas (Moodle).

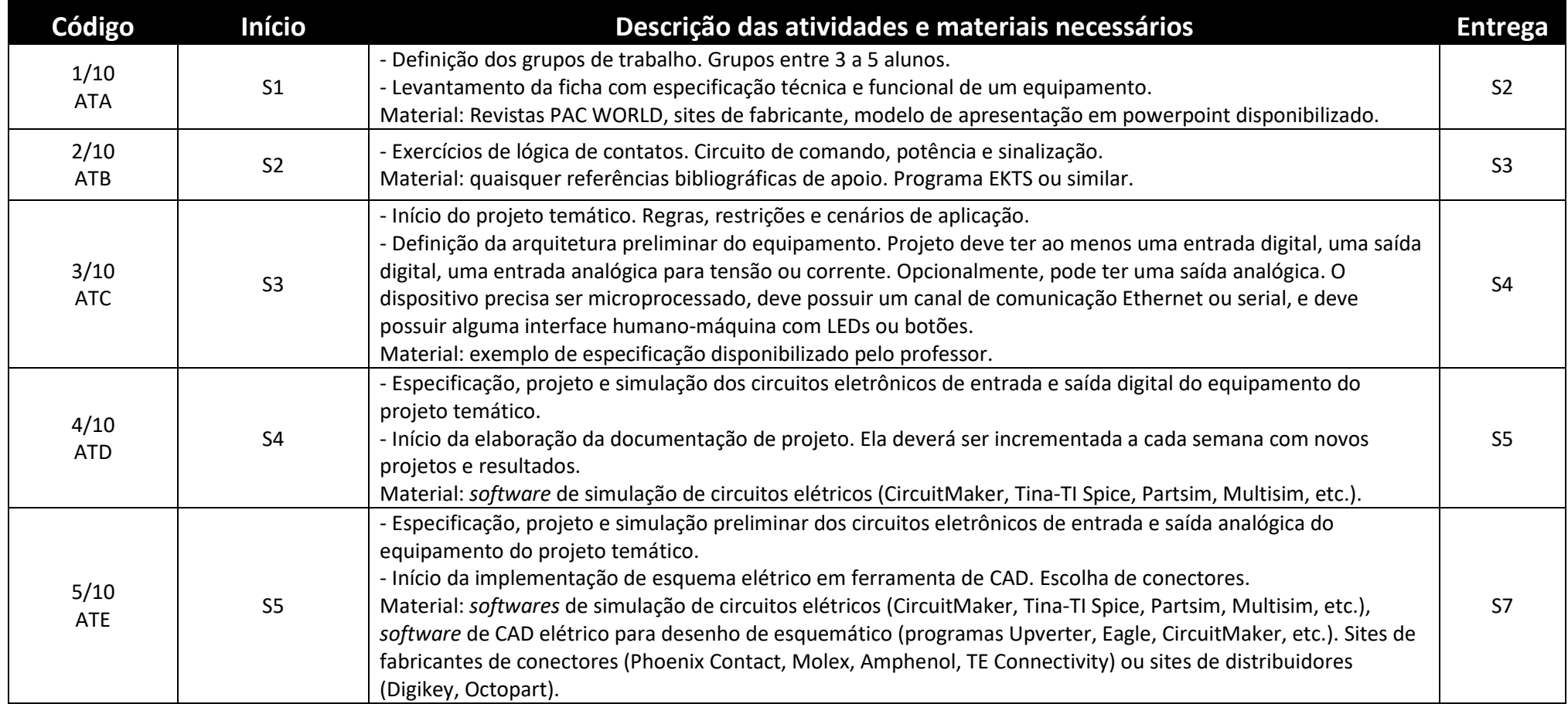

## PEA3411 – Introdução a Automação de Sistemas Elétricos

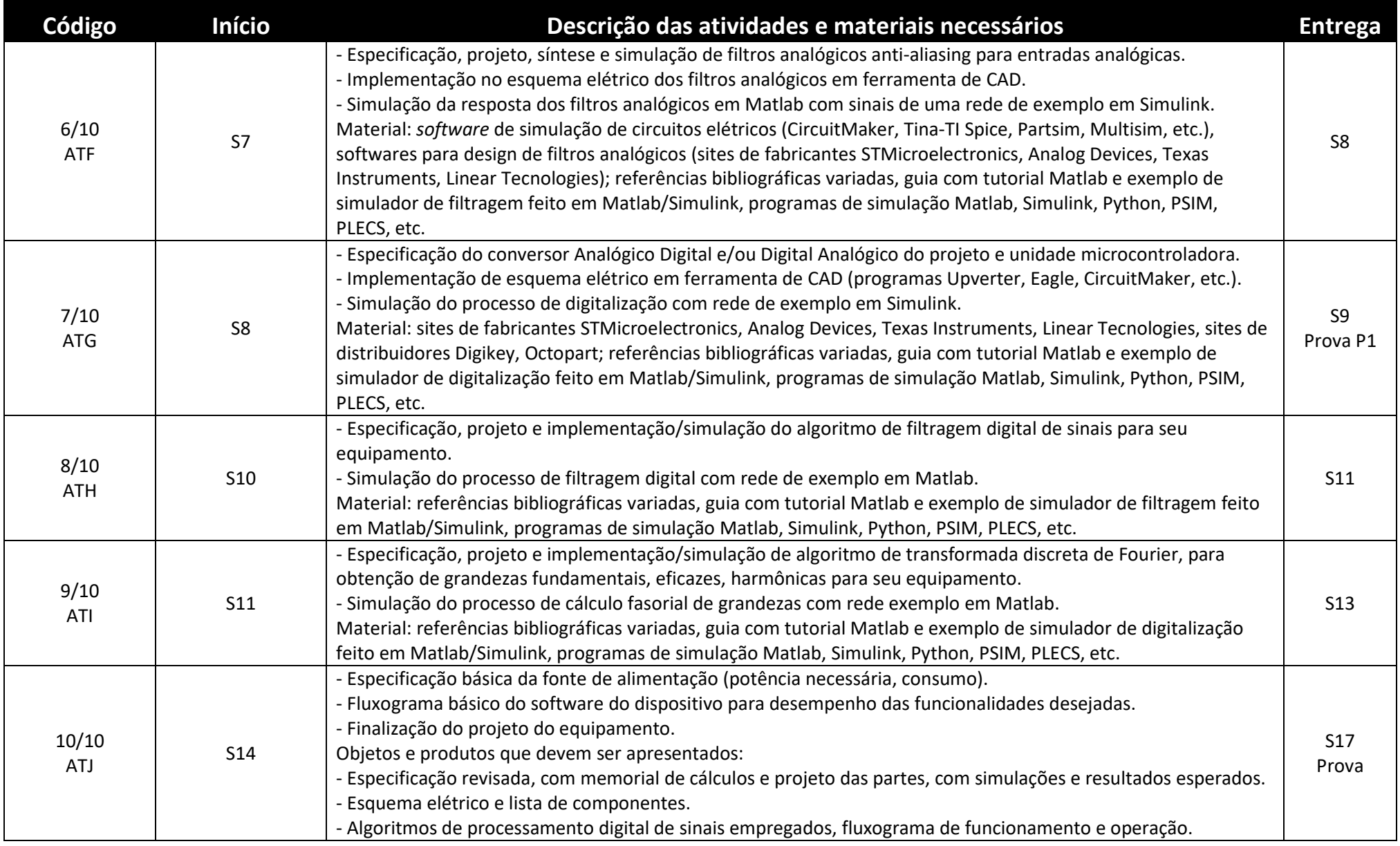